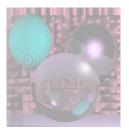

# CS 4300 Computer Graphics

Prof. Harriet Fell Fall 2012 Lecture 24 – October 31, 2012

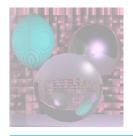

### Today's Topics

Ray Casting

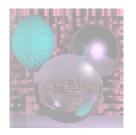

# Ray Tracing a World of Spheres

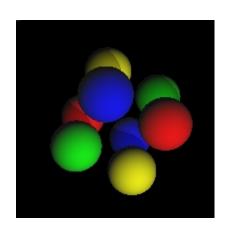

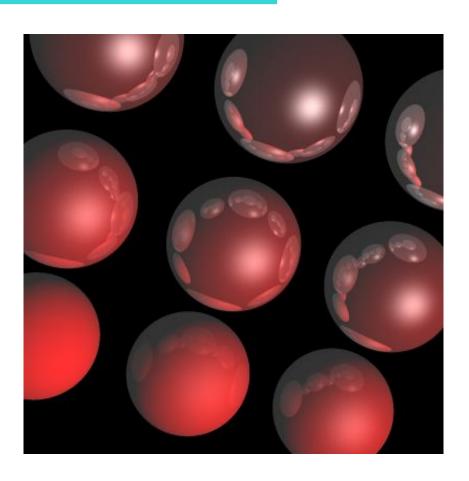

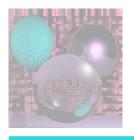

#### What is a Sphere

```
Vector3D
            center;
                       // 3 doubles
double
            radius;
            R, G, B;
                      // for RGB colors between 0 and 1
double
double
            kd;
                 // diffuse coeficient
double
            ks;
                       // specular coeficient
(double
            ka;
                       // ambient light coefficient)
```

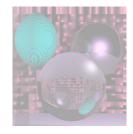

```
500 800 // transform theta phi mu distance
1 // antialias
1 // numlights
100 500 800 // Lx, Ly, Lz
9 // numspheres
//cx
    cy cz radius R G B ka kd ks specExp kgr kt pic
                 . 9
-100 -100 0 40
                    0 0 .2 .9 .0
                                                0
-100
         0 40
                 .9 0 0 .2 .8 .1
       0
                                                0
                                         . 2
-100
    100 0 40
                 .9 0 0 .2 .7 .2
                                   12
                                                0
  0 -100 0 40
                 . 9
                    0 0 .2 .6 .3
                                   16
                                                0
                 . 9
         0 40
                    0 0 .2 .5 .4
                                   20
  0
       0
                                         . 4
                                                0
     100
         0 40
                 . 9
                    0 0 .2 .4 .5
                                   24
                                         .5 0
                                                0
         0 40
                 . 9
                    0 0 .2 .3 .6
                                   28
                                         . 6
100 -100
                                                0
100
         0 40
                 . 9
                       0 .2 .2 .7
                                   32
       0
                                         . 7
                                                0
100
     100
          0 40
                 . 9
                         .2 .1 .8
                                   36
                                         . 8
                                                0
```

October 31, 2012

College of Computer and Information Science, Northeastern University

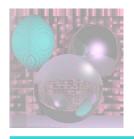

#### World of Spheres

```
Vector3D VP;
                               // the viewpoint
int numLights;
Vector3D theLights[5];
                              // up to 5 white lights
double ka;
                               // ambient light coefficient
int numSpheres;
Sphere the Spheres [20];
                              // 20 sphere max
int ppmT[3];
                               // ppm texture files
View sceneView;
                              // transform data
double distance;
                              // view plane to VP
                               // if true antialias
bool antialias;
```

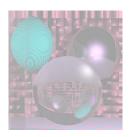

# Simple Ray Tracing for Detecting Visible Surfaces

```
select window on viewplane and center of projection
for (each scanline in image) {
  for (each pixel in the scanline) {
       determine ray from center of projection
              through pixel;
       for (each object in scene) {
              if (object is intersected and
                 is closest considered thus far)
                     record intersection and object name;
       set pixel's color to that of closest object intersected;
```

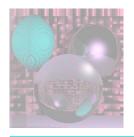

### Ray Trace 1 Finding Visible Surfaces

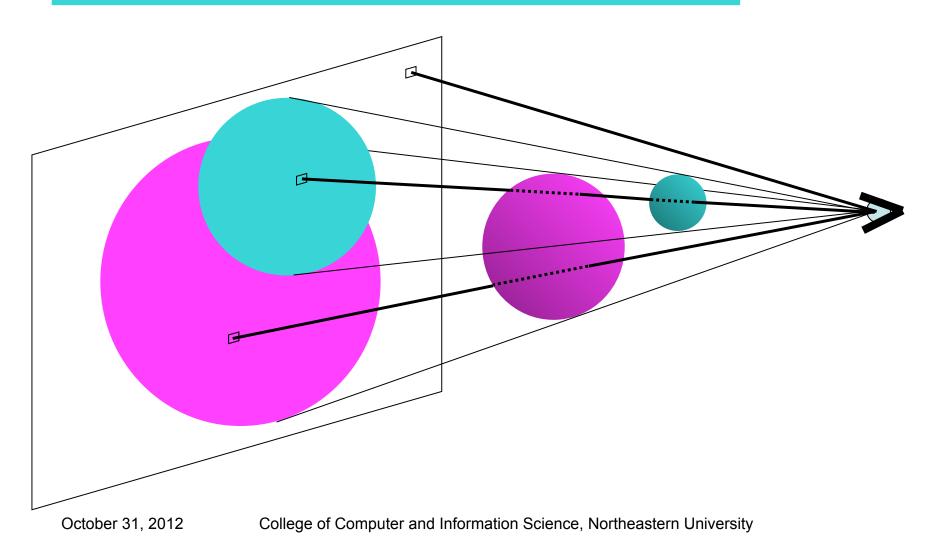

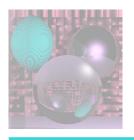

#### Ray-Sphere Intersection

- Given
  - Sphere
    - Center  $(c_x, c_y, c_z)$
    - Radius, R
  - Ray from  $P_0$  to  $P_1$ 
    - $P_0 = (x_0, y_0, z_0)$  and  $P_1 = (x_1, y_1, z_1)$
  - View Point
    - $(V_x, V_y, V_z)$
- Project to window from (0,0,0) to (w,h,0)

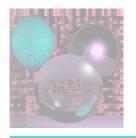

#### Sphere Equation

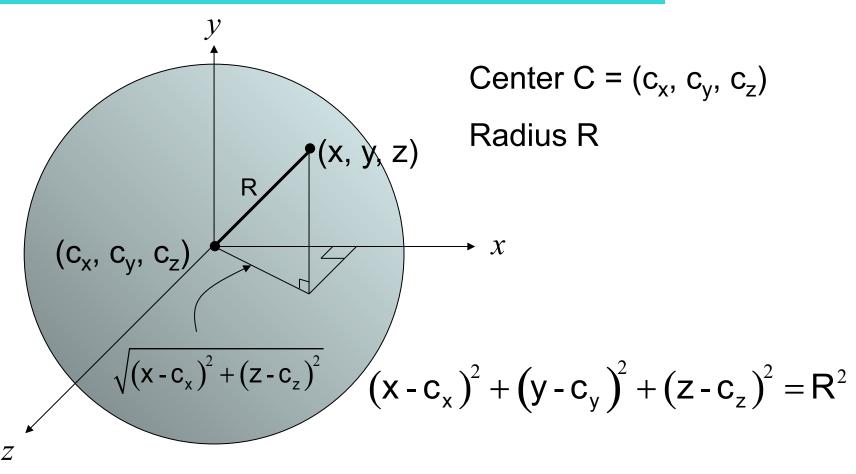

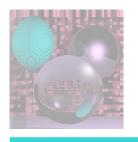

#### Ray Equation

$$P_0 = (x_0, y_0, z_0)$$
 and  $P_1 = (x_1, y_1, z_1)$ 

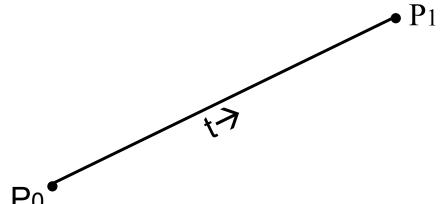

The ray from  $P_0^{\bullet}$  to  $P_1$  is given by:

$$P(t) = (1 - t)P_0 + tP_1$$
  $0 \le t \le 1$   
=  $P_0 + t(P_1 - P_0)$ 

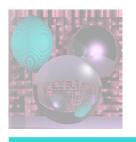

#### Intersection Equation

$$P(t) = P_0 + t(P_1 - P_0)$$

is really three equations

$$x(t) = x_0 + t(x_1 - x_0)$$

$$y(t) = y_0 + t(y_1 - y_0)$$

$$z(t) = z_0 + t(z_1 - z_0)$$

Substitute x(t), y(t), and z(t) for x, y, z, respectively in

$$(x-c_x)^2 + (y-c_y)^2 + (z-c_z)^2 = R^2$$

$$((x_0 + t(x_1-x_0))-c_x)^2 + ((y_0 + t(y_1-y_0)_1)-c_y)^2 + ((z_0 + t(z_1-z_0))-c_z)^2 = R^2$$

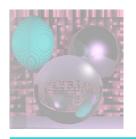

### Solving the Intersection Equation

$$((x_0 + t(x_1 - x_0)) - c_x)^2 + ((y_0 + t(y_1 - y_0)_1) - c_y)^2 + ((z_0 + t(z_1 - z_0)) - c_z)^2 = R^2$$

is a quadratic equation in variable t.

For a fixed pixel, VP, and sphere,

$$x_0, y_0, z_0, x_1, y_1, z_1, c_x, c_y, c_z, and R$$

are all constants.

We solve for t using the quadratic formula.

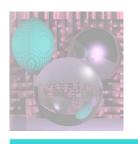

#### The Quadratic Coefficients

$$((x_0 + t(x_1 - x_0)) - c_x)^2 + ((y_0 + t(y_1 - y_0)_1) - c_y)^2 + ((z_0 + t(z_1 - z_0)) - c_z)^2 = R^2$$

Set 
$$d_x = x_1 - x_0$$
  
 $d_y = y_1 - y_0$   
 $d_z = z_1 - z_0$ 

Now find the the coefficients:

$$At^2 + Bt + C = 0$$

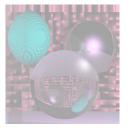

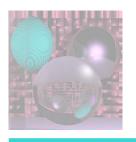

#### Computing Coefficients

$$((x_0 + t(x_1 - x_0)) - c_x)^2 + ((y_0 + t(y_1 - y_0)) - c_y)^2 + ((z_0 + t(z_1 - z_0)) - c_z)^2 = R^2$$

$$((x_0 + td_x) - c_x)^2 + ((y_0 + td_y) - c_y)^2 + (((z_0 + td_z) - c_z)^2 = R^2$$

$$(x_0 + td_x)^2 - 2c_x(x_0 + td_x) + c_x^2 +$$

$$(y_0 + td_y)^2 - 2c_y(y_0 + td_y) + c_y^2 +$$

$$(z_0 + td_z)^2 - 2c_z(z_0 + td_z) + c_z^2 - R^2 = 0$$

$$x_0^2 + 2x_0td_x + t^2d_x^2 - 2c_xx_0 - 2c_xtd_x + c_x^2 + y_0^2 + 2y_0td_y + t^2d_y^2 - 2c_yy_0 - 2c_ytd_y + c_y^2 + z_0^2 + 2z_0td_z + t^2d_z^2 - 2c_zz_0 - 2c_ztd_z + c_z^2 - R^2 = 0$$

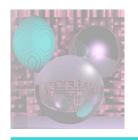

#### The Coefficients

$$A = d_x^2 + d_y^2 + d_z^2$$

$$B = 2d_{x}(x_{0} - c_{x}) + 2d_{y}(y_{0} - c_{y}) + 2d_{z}(z_{0} - c_{z})$$

$$C = c_x^2 + c_y^2 + c_z^2 + x_0^2 + y_0^2 + z_0^2 + c_z^2 + c_z^2 +$$

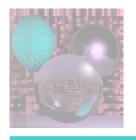

#### Solving the Equation

$$At^2 + Bt + C = 0$$

discriminant = 
$$D(A,B,C) = B^2 - 4AC$$

$$D(A,B,C) \begin{cases} <0 & \text{no intersection} \\ =0 & \text{ray is tangent to the sphere} \\ >0 & \text{ray intersects sphere in two points} \end{cases}$$

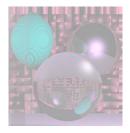

#### The intersection nearest $P_0$ is given by:

$$t = \frac{-b - \sqrt{b^2 - 4ac}}{2a}$$

To find the coordinates of the intersection

point: 
$$x = x_0 + td_x$$

$$y = y_0 + td_y$$

$$z = z_0 + td_z$$

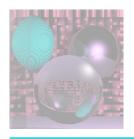

### First Lighting Model

Ambient light is a global constant.

```
Ambient Light = k_a (A_R, A_G, A_B)

k_a is in the "World of Spheres"

0 \le k_a \le 1

(A_R, A_G, A_B) = average of the light sources

(A_R, A_G, A_B) = (1, 1, 1) for white light
```

- Color of object  $S = (S_R, S_G, S_B)$
- Visible Color of an object S with only ambient light
   C<sub>S</sub>= k<sub>a</sub> (A<sub>R</sub> S<sub>R</sub>, A<sub>G</sub> S<sub>G</sub>, A<sub>B</sub> S<sub>B</sub>)
- For white light

$$C_S = k_a (S_R, S_G, S_B)$$

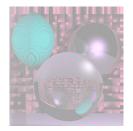

# Visible Surfaces Ambient Light

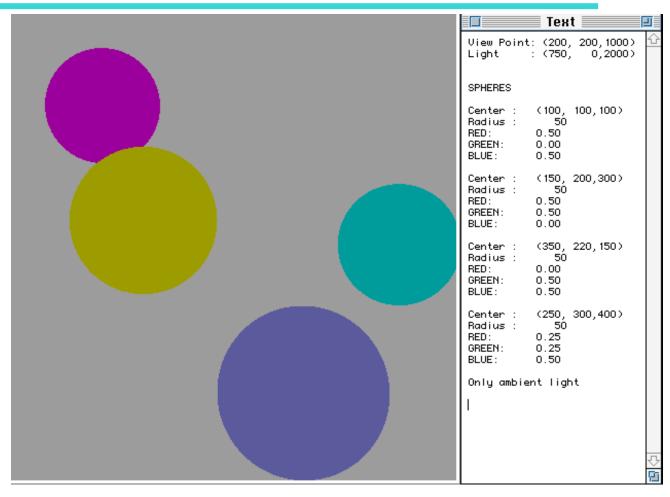

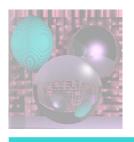

#### Second Lighting Model

- Point source light L = (L<sub>R</sub>, L<sub>G</sub>, L<sub>B</sub>) at (L<sub>x</sub>, L<sub>y</sub>, L<sub>z</sub>)
- Ambient light is also present.
- Color at point p on an object S with ambient & diffuse reflection

$$C_p = k_a (A_R S_R, A_G S_G, A_B S_B) + k_d k_p (L_R S_R, L_G S_G, L_B S_B)$$

• For white light, L = (1, 1, 1)

$$C_p = k_a (S_R, S_G, S_B) + k_d k_p (S_R, S_G, S_B)$$

- k<sub>p</sub> depends on the **point p** on the object and (L<sub>x</sub>, L<sub>y</sub>, L<sub>z</sub>)
- k<sub>d</sub> depends on the object (sphere)
- k<sub>a</sub> is global
- $k_a + k_d \le 1$

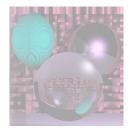

## Diffuse Light

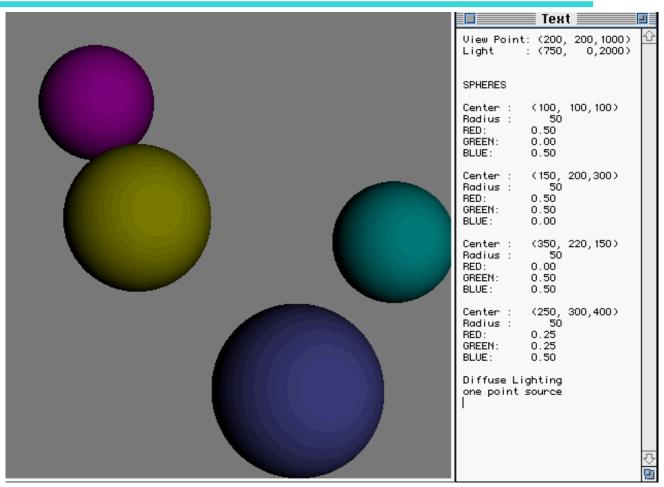

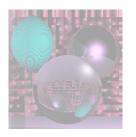

# Lambertian Reflection Model Diffuse Shading

- For matte (non-shiny) objects
- Examples
  - Matte paper, newsprint
  - Unpolished wood
  - Unpolished stones
- Color at a point on a matte object does not change with viewpoint.

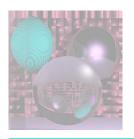

# Physics of Lambertian Reflection

 Incoming light is partially absorbed and partially transmitted equally in all directions

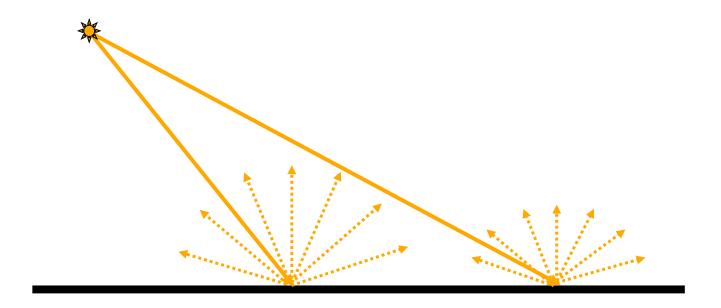

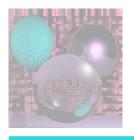

#### Geometry of Lambert's Law

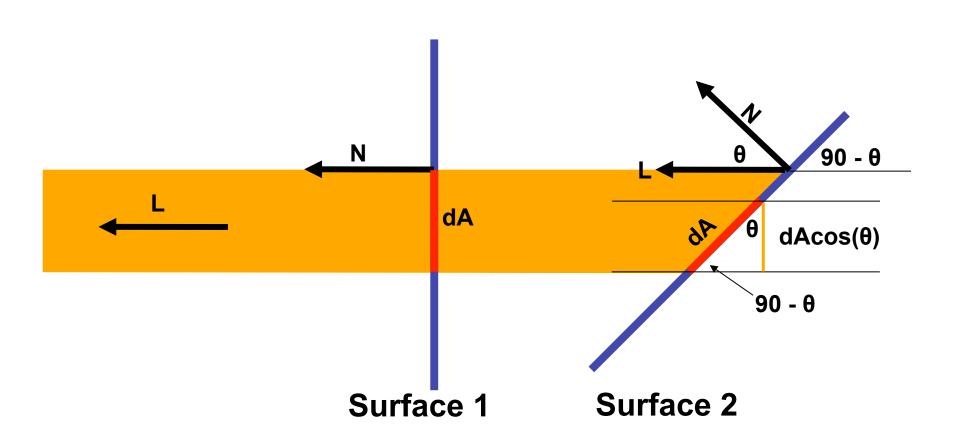

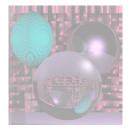

#### $cos(\theta)=N\cdot L$

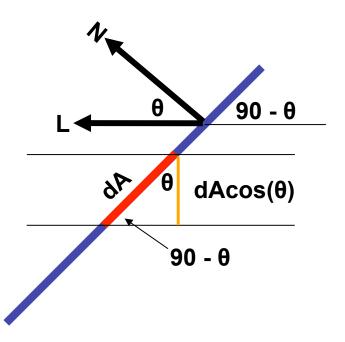

**Surface 2** 

Cp= ka (SR, SG, SB) + kd N•L (SR, SG, SB)

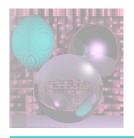

#### Finding N

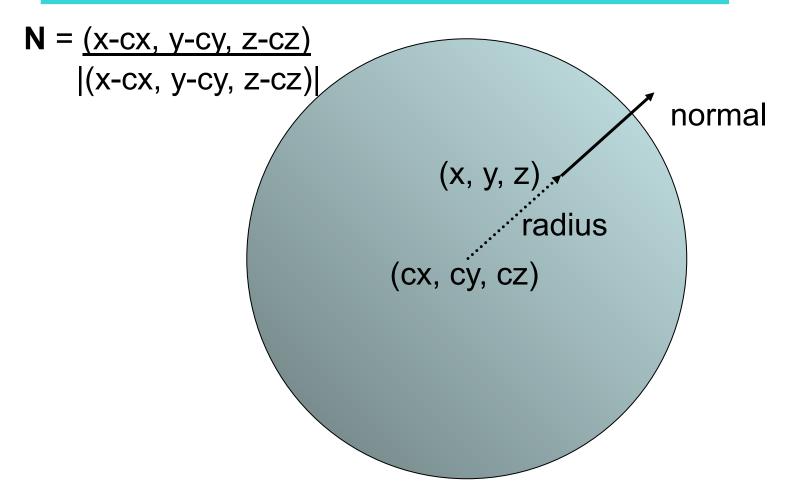

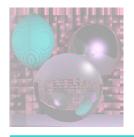

# Diffuse Light 2

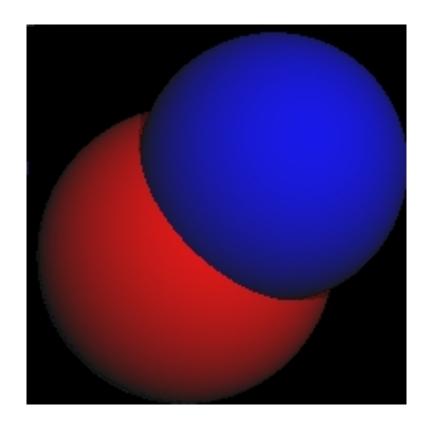

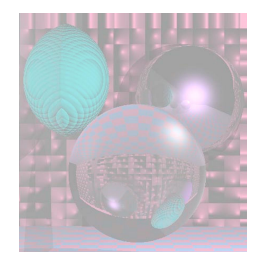

#### Shadows on Spheres

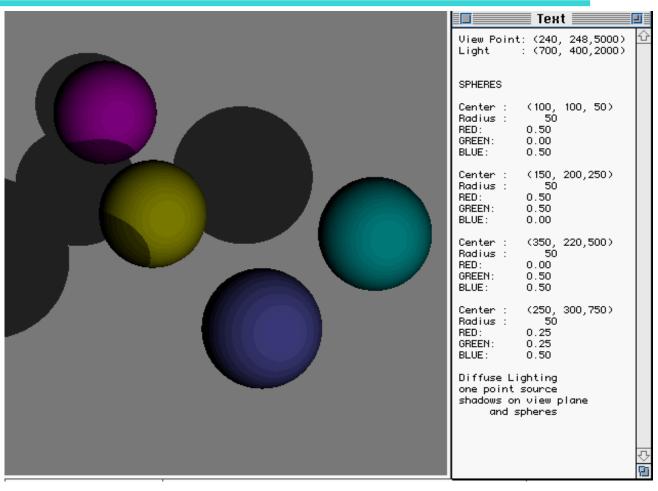

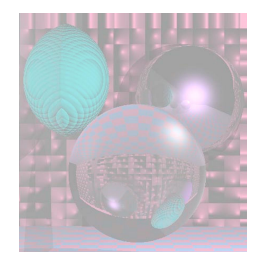

#### More Shadows

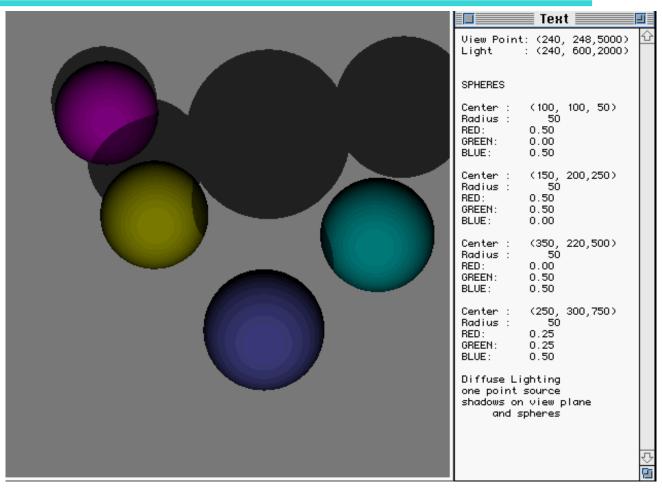

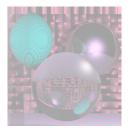

### Finding Shadows

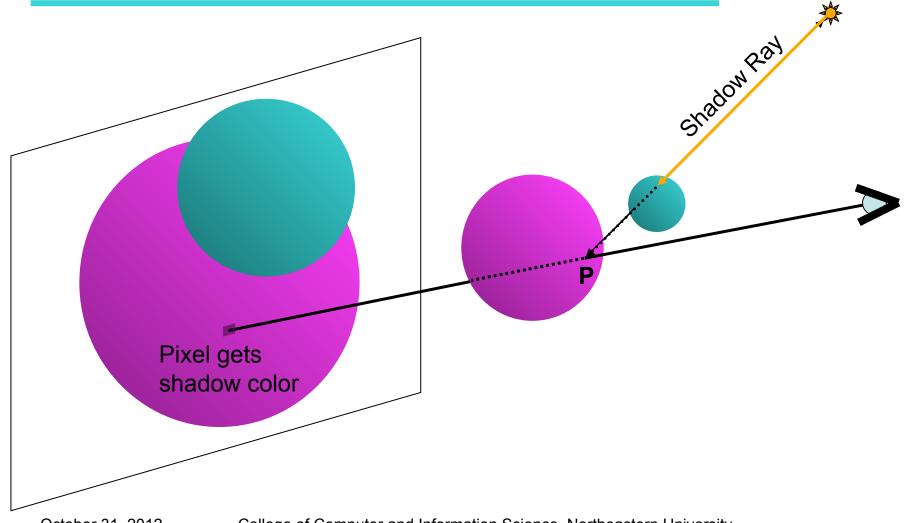

October 31, 2012

College of Computer and Information Science, Northeastern University

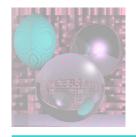

#### **Shadow Color**

#### Given

Ray from P (point on sphere S) to L (light)  $P = P_0 = (x_0, y_0, z_0) \text{ and } L = P_1 = (x_1, y_1, z_1)$ 

- Find out whether the ray intersects any other object (sphere).
  - If it does, P is in shadow.
  - Use only ambient light for pixel.

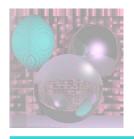

### Shape of Shadows

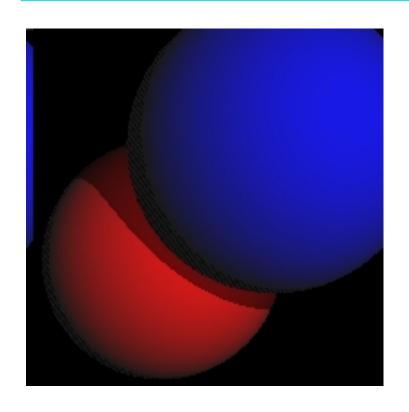

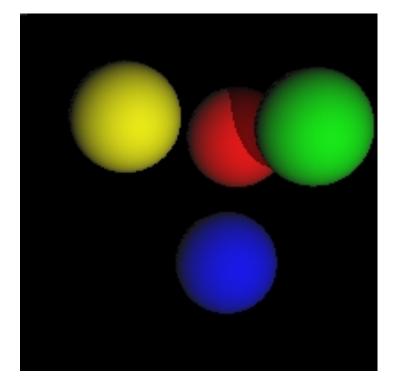

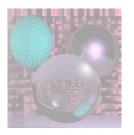

#### **Different Views**

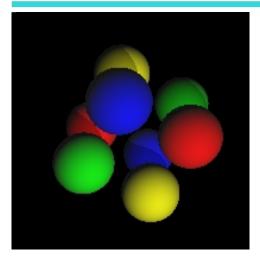

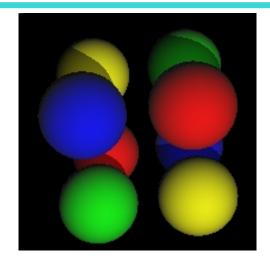

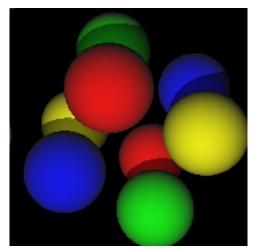

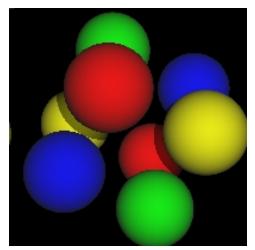

October 31, 2012

College of Computer and Information Science, Northeastern University

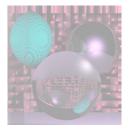

#### **Planets**

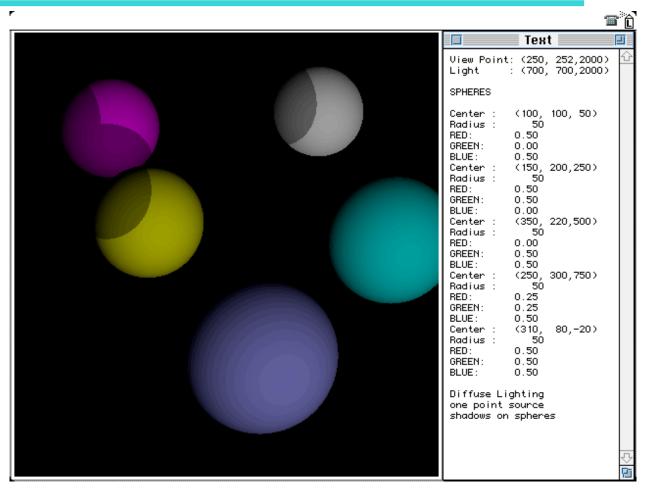

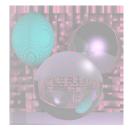

### Starry Skies

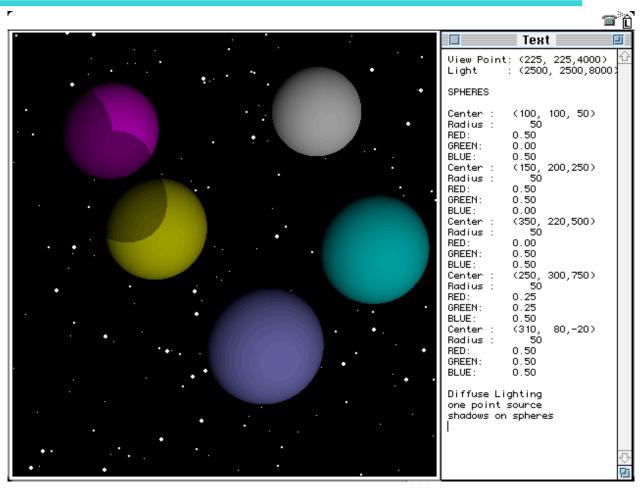

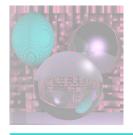

#### Shadows on the Plane

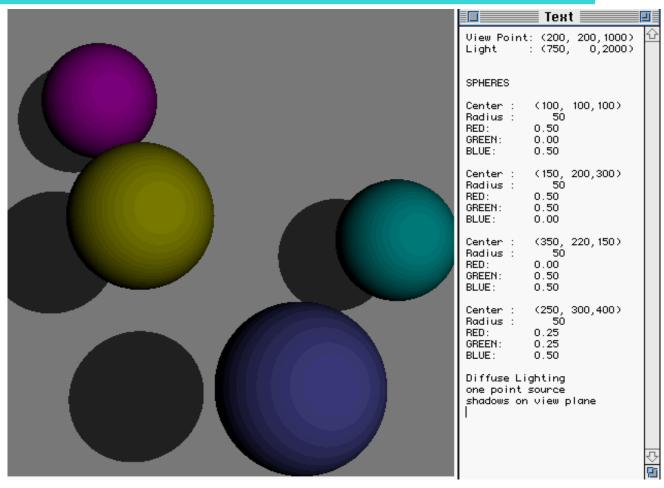

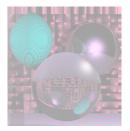

# Finding Shadows on the Back Plane

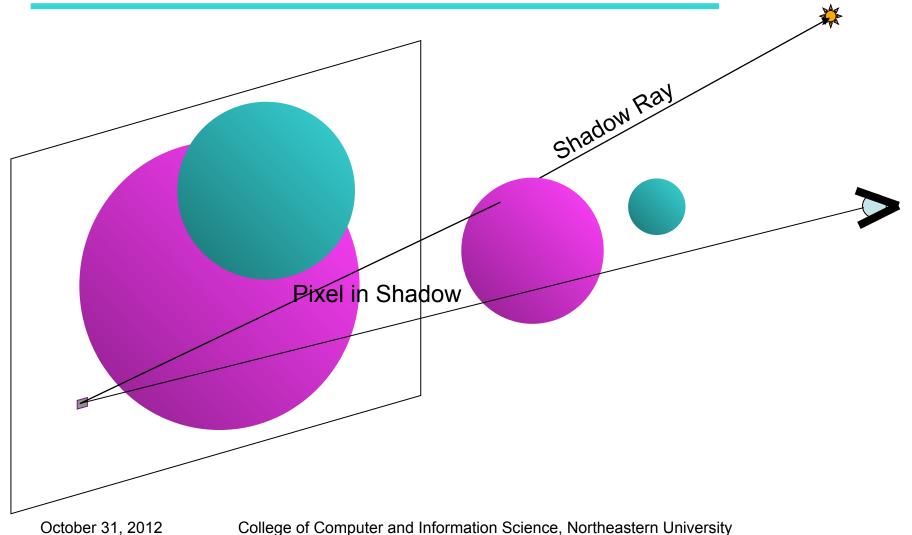

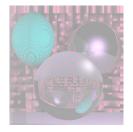

#### Close up

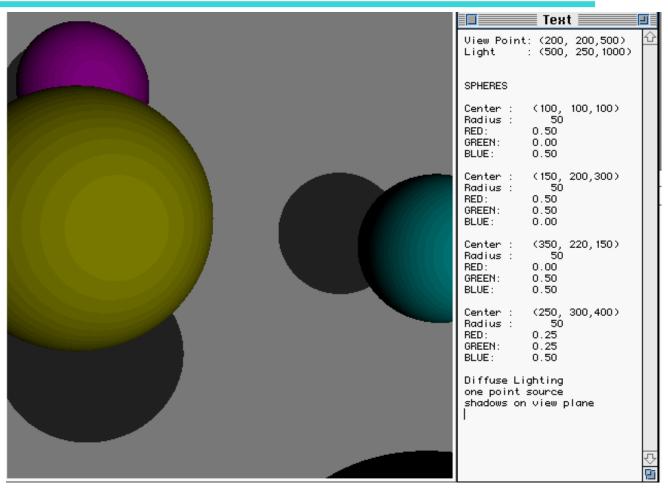

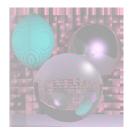

#### On the Table

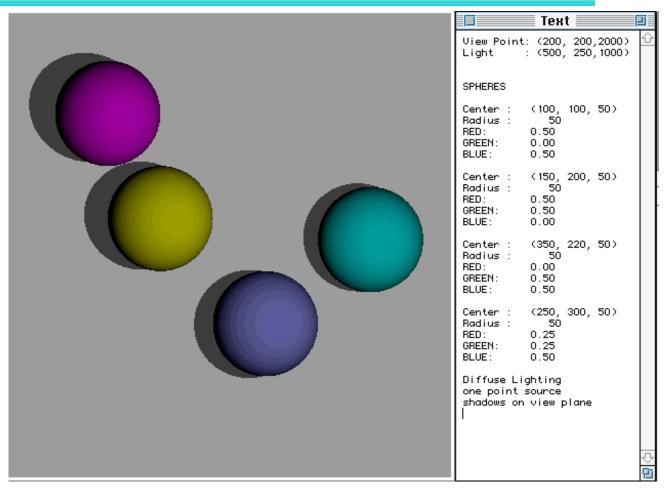

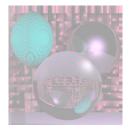

# Phong Highlight

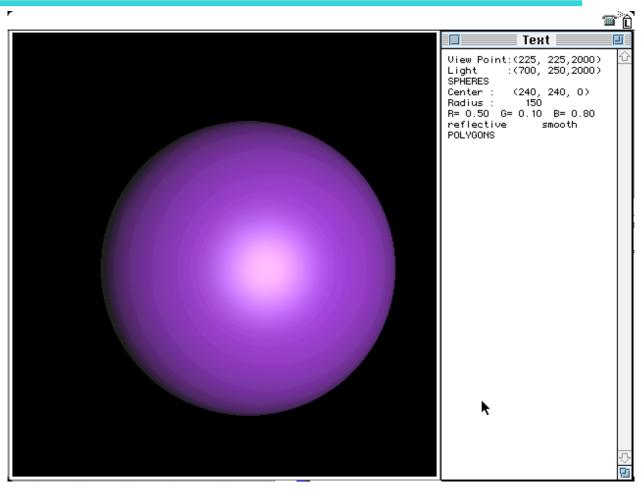

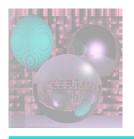

#### Phong Lighting Model

Light

**N**ormal

Reflected

**V**iew

Surface

The viewer only sees the light when  $\alpha$  is 0.

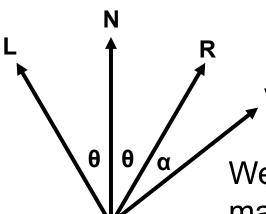

We make the highlight maximal when  $\alpha$  is 0, but have it fade off gradually.

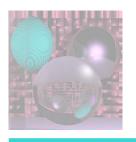

#### Phong Lighting Model

 $cos(\theta) = \mathbf{R} \cdot \mathbf{V}$ 

We use  $cos^n(\theta)$ .

The higher n is, the faster the drop off.

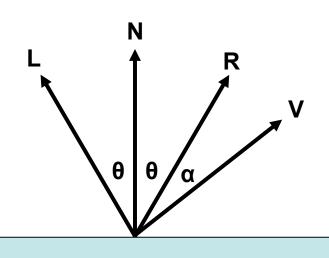

For white light

Surface

Cp= ka (SR, SG, SB) + kd N•L (SR, SG, SB) + ks (R•V)n(1, 1, 1)

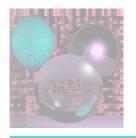

#### Powers of $cos(\theta)$

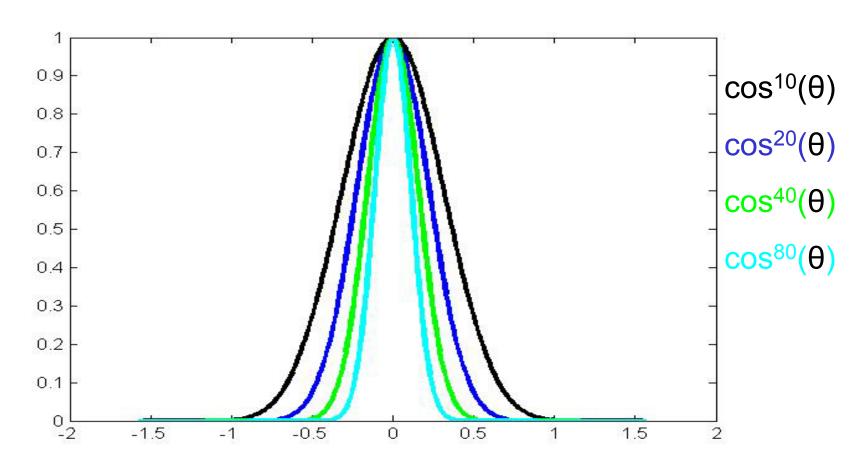

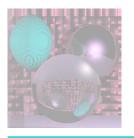

## Computing R

$$L + R = (2 L \cdot N) N$$

$$R = (2 L \cdot N) N - L$$

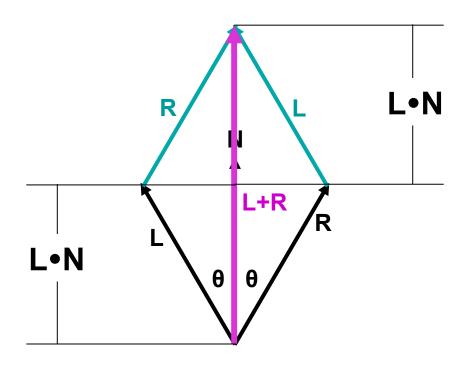

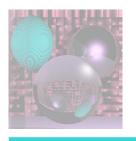

#### The Halfway Vector

$$H = \underline{L+V}$$
$$|L+V|$$

Use **H•N** instead of **R•V**.

H is less expensive to compute than R.

From the picture

$$\theta + \phi = \theta - \phi + \alpha$$

So 
$$\varphi = \alpha/2$$
.

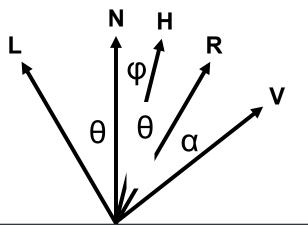

This is not generally true. Why?

**Surface** 

Cp= ka (SR, SG, SB) + kd **N•L** (SR, SG, SB) + ks (**H•N**)<sup>n</sup> (1, 1, 1)

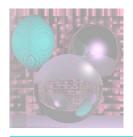

## Varied Phong Highlights

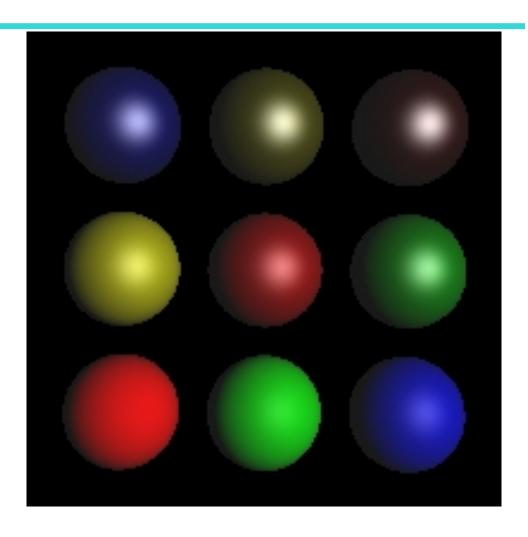

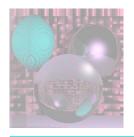

# Varying Reflectivity

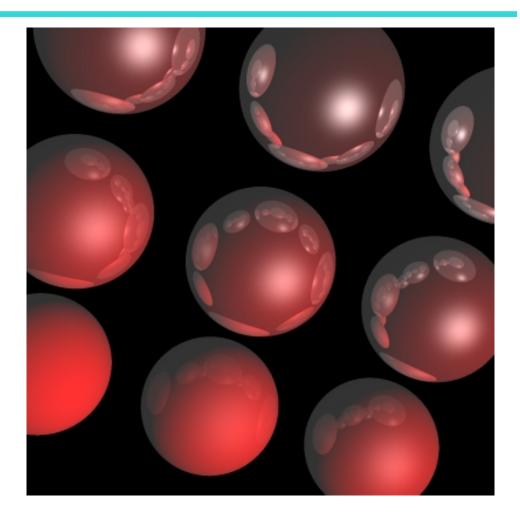

October 31, 2012

College of Computer and Information Science, Northeastern University